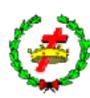

# Australian Bible Students General Convention 26<sup>th</sup> 27<sup>th</sup> and 28th January 2024 **Program**

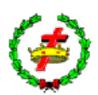

Theme: "The God of all Grace." (1Peter 5:10-11)

| Friday 26th January                                                                                                    |                                                                                                    |  |  |
|----------------------------------------------------------------------------------------------------|----------------------------------------------------------------------------------------------------|--|--|
| Chairman: Br Adam Kopczyk 7.00pm Opening Hymn and Prayer 7.15pm Br Nicholas Charcharos (England) Title: "The Festival of Trumpets" | 8.00pm Br Timo Nordman (Finland) Title:" The Full Assurance of Hope"  8.45pm Evening Devotional, prayer, and hymn 900pm Close                            |  |  |
| Saturday 27th January                                                                                                    | Sunday 28th January                                                                                                    |  |  |
| Chairman: Br Ray Charlton<br>9.00am Opening Hymn Prayer Manna                                                                      | Chairman: Br Darryn Greenhalgh<br>9.00am Opening Hymn Prayer Manna                                                                                       |  |  |
| Br Darryn Greenhalgh Title: "Rivers of Living Water"  10.00am Break                                                                | 9.15am Address Br Adam Kopczyk Title "Theme address"                                                                                                    |  |  |
| 10.15am Address                                                                                                    | 10.00am Break                                                                                                    |  |  |
| Br David Hrechuk (Canada) Title "A Meditative Reading of Psalm 65."                                                                | 10.15am Address Br Bob Goodman (USA) Title "Jesus Took the Stairs"                                                                                       |  |  |
| 11.00am Break                                                                                                    |                                                                                                    |  |  |
| 11.15am Address Br Byron Keith Title: "He Who Sings Prays Twice"                                                                   | 11.00am Break  11.15am Address Br Len Griehs (USA) Title: "It's Getting Windy Out There""                                                                |  |  |
| 12.00pm Break                                                                                                    | 12.00pm Break                                                                                                    |  |  |
| 12.15pm Address Br Irek Kolacz Title: "Now he had to go through Samaria". John 4:4                                                 | 12.15pm Address Br Ray Charlton Address- "The Breaking of Bread"                                                                                         |  |  |
| 1.00pm Break for Lunch                                                                                                    | 1.00pm Convention Closing Thoughts                                                                                                    |  |  |
| Chairman Br Adam Kopczyk<br>2.00pm Open Hymn Prayer                                                                                | Songs in the night Closing Prayer                                                                                                    |  |  |
| 2.15 pm Bible Study 1Peter 5:6-11                                                                                                  | And the God of all grace, who called you unto his eternal glory in Christ, after tha                                                                     |  |  |
| 3.45 Close Closing Prayer/Songs in the Night                                                                                       | ye have suffered a little while, shall himself perfect, establish, strengthen you. To him be the dominion for ever and ever. Amen. (1 Peter 5:10-11 ASV) |  |  |
|                                                                                                    |                                                                                                    |  |  |

# **Starting Times**

| Date          | Melbourne | Seattle         | Phoenix         | Winnipeg        | Orlando         |
|---------------|-----------|-----------------|-----------------|-----------------|-----------------|
| Friday 26th   | 7.00pm    | Midnight        | 1.00am          | 2.00am          | 3.00am          |
| Saturday 27th |           |                 |                 |                 |                 |
| Morning       | 9.00am    | Friday 2.00pm   | Friday 3.00pm   | Friday 4.00pm   | Friday 5.00pm   |
| Afternoon     | 2.00pm    | Friday 7.00pm   | Friday 8.00pm   | Friday 9.00pm   | Friday10.00pm   |
| Sunday 28th   |           |                 |                 |                 |                 |
| Morning       | 9.00am    | Saturday 2.00pm | Saturday 3.00pm | Saturday 4.00pm | Saturday 5.00pm |

# Information

The convention will be broadcast using **Dialpad Meetings**.

The link for the meetings is <a href="https://meetings.dialpad.com/room/australianconvention">https://meetings.dialpad.com/room/australianconvention</a>

For Presenters this link will be active from the  $22^{nd}$  of January. You are welcome to contact Br Ray for a test to check your equipment and for those using PowerPoint to make sure it works.

The link to the online conference room will be made accessible two or three days prior to the convention, should brethren wish to check the link. All times are <u>Australian AEDT</u>. For your local time go to www.timeanddate.com

# More Information on How to Join

## Desktop/Laptop

Dialpad Meetings works best on Google Chrome or Microsoft Edge Web Browsers; alternatively, use the Dialpad Meetings desktop app for PC/Mac (especially recommended for a better experience in MacOS)

#### Instructions

https://help.dialpad.com/docs/start-join-a-meeting

#### Downloads for desktop, Android and IOS

https://www.dialpad.com/download/

Smartphone: Android

**Instructions** 

https://help.dialpad.com/docs/android-app-for-dialpad-meetings

## **Smartphone iOS**

Instructions

https://help.dialpad.com/docs/ios-app-for-dialpad-meetings

#### **Phone**

#### Instructions

https://www.dialpad.com/features/international-conference-calls/

The conference id number is 213-634-3038 The USA and Canada can call this number direct.